# Towards Finding Accounting Errors in Smart Contracts

# Brian Zhang

# ABSTRACT

Bugs in smart contracts may have devastating effects as they tend to cause financial loss. According to a recent study, accounting bugs are the most common kind of bugs in smart contracts that are beyond automated tools during pre-deployment auditing. The reason lies in that these bugs are usually in the core business logic and hence contract-specific. They are analogous to functional bugs in traditional software, which are largely beyond automated bug finding tools whose effectiveness hinges on uniform and machine checkable characteristics of bugs. It was also reported that accounting bugs are the second-most difficult to find through manual auditing, due to the need of understanding underlying business models. We observe that a large part of business logic in smart contracts can be modeled by a few primitive operations like those in a bank, such as deposit, withdraw, loan, and pay-off, or by their combinations. The properties of these operations can be clearly defined and checked by an abstract type system that models high-order information such as token units, scaling factors, and financial types. We hence develop a novel type propagation and checking system with the aim of identifying accounting bugs. Our evaluation on a large set of 57 existing accounting bugs in 29 real-world projects shows that 58% of the accounting bugs are type errors. Our system catches 87.9% of these type errors. In addition, applying our technique to auditing a large project in a very recent auditing contest has yielded the identification of 6 zero-day accounting bugs with 4 leading to direct fund loss.

### <span id="page-0-0"></span>1 INTRODUCTION

Blockchains and cryptocurrencies have become an integral part of our economy. As of the writing of this paper, the global market cap for cryptocurrencies reaches \$1.19 Trillion USD, with the top two blockchains being Bitcoin and Ethereum. An important kind of blockchain-based applications are smart contracts, which can encompass a wide range of services, from banks to gaming platforms and marketplaces. Smart contracts follow the DeFi, or decentralized finance principle. Unlike centralized systems, such as federal banks, smart contracts operate in a decentralized manner without a single controlling authority, rendering many novel financial applications. Similar to traditional software, smart contracts are developed by programmers and inevitably have bugs. The lucrative value of exploiting these bugs has made smart contracts one of the most popular targets of many malicious actors. As of Q2 of 2023, \$300 million USD were exploited from 212 security incidents, suggesting that each exploit costed an average of \$1.5 million USD.

Therefore, there is a pressing need to develop techniques to find smart contract bugs. Existing techniques can be roughly classified into four categories: static analysis, fuzzers, symbolic execution, and verification. Static analysis toolsanalyze source code without actually running the code. They usually transform smart contracts to various intermediate representations and then search for certain bug patterns. Fuzzers run contracts against a large number of inputs and transactions sequences. Symbolic execution analyzes

all possible program paths of a smart contract by performing symbolic computation instead of concrete execution. Verification tools leverage formal methods to check smart contracts against formal specifications. These approaches have demonstrated great effectiveness in identifying a broad range of issues. Some bugs such as reentrancy and integer overflow can hardly survive these tools. However, most automatic techniques rely on application agnostic oracles, meaning that bugs need to be clearly defined without considering application specific semantics. Such oracles may be difficult to acquire for certain kinds of bugs. Verification tools are capable of detecting a wide spectrum of bugs including those application specific. However, they need the developers to provide application specifications, which may entail substantial manual efforts. As a result, there are still a large number of bugs that are beyond existing tools, evidenced by the growing number of attacks.

According to a recent study by Zhang et al. [\[1\]](#page-10-0) on over 500 exploitable bugs (bugs that can lead to direct fund loss) from 119 real-world smart contract projects, 80% of exploitable bugs are machine unauditable bugs (MUBs), meaning that they fall outside of the scope of existing automatic tools. Among them, financial bugs, which are incorrect implementations of underlying contract business models, are the most common type of MUBs in projects before deployment and also the second hardest to find in manual auditing, due to the need of understanding the most complex parts of contracts, namely, the business logics. On the other hand, their impact can be devastating. An example would be the Uranium Finance Exploit. Due to two extra zeros in an interest calculation, the contract was exploited for \$57 million USD. The bug survived multiple rounds of manual auditing (by experts).

In this paper, I develop a type-checking tool for accounting bugs in smart contracts. My insight is that although financial bugs reside in complex business logic and seemingly lack an application-agnostic oracle, many manifest themselves as abstract type violations. Abstract type inference is a technique that can be traced back to the 70's in the last century. It aims to abstract higher level semantic information such as physical units (e.g., seconds and meters) than those denoted by primitive types in programming languages such as integers and strings. As such, type systems can be enhanced to check a much richer set of properties, such as physical unit consistency in robotic systems. I further observe that although smart contracts have sophisticated business models, their basic operations are still analogous to those in a simple bank system, such as deposit, withdraw, and loan. I hence devise an abstract type system based on these operations that can infer and check abstract types. In particular, I model and infer three facets of each variable, which are: token unit indicating the kind of currency denoted by the variable (analogous to USD in real life), scaling factor that denotes how much the variable has been scaled in order to simulate floating point computation that is not supported in smart contract programming languages, and financial meaning, e.g., if the variable denotes an interest or a debt. With the rich types, I can check a large set of properties that shall be uniformly true for various business models, using

#### ICSE 2024, April 2024, Lisbon, Portugal Brian Zhang

```
1 contract Pools {
 2 ...
3 function addLiquidity ( address base , address token , address
         member ) external returns ( uint liquidity ) {
4 uint addedBase = getAddedAmount (base , ...) ;
5 uint addedToken = getAddedAmount (token , ...) ;
6 liquidity = calcLiquidityUnits ( addedBase , totalBase ,
             addedToken, totalToken, totalLiquidity);
7 liquidity [...] [member] += liquidity;
8 totalBase += addedBase:
9 }
10 function calcLiquidityUnits ( uint b, uint B, uint t, uint T,
         uint P) external view returns ( uint ) {
11 uint part1 = (t * B):
12 uint part2 = (T * b) ;
13 uint part3 = (T * B) * 2;
14 uint _units = (((P \times part1) + part2) / part3);15 return ( _units) / one;
16 }
```
### Figure 1: Buggy Code from Vader [\[5\]](#page-10-1)

type rules. For instance, values of different token units cannot be added or subtracted together, similar to how lengths of meters and inches cannot be added together; amounts scaled by different factors should not be compared; interest should not be subtracted from debt but rather adds to it. To use my tool, the user annotates a few global variables and function parameters with their abstract types. The annotations are limited and usually clear from project description and even variable names. Then, my technique automatically infers the abstract types for other variables and performs type checking.

I implement a prototype ScType based on Slither [\[2\]](#page-10-2). I evaluate the system on 50 real-world contracts from [\[1\]](#page-10-0) and Code4Rena [\[3\]](#page-10-3). It finds 31 bugs with 87.9% recall and 73.8% precision. In contrast, the state-of-the-art tools could only find 5 of the bugs. The paper has been accepted to ICSE 2024 (a prestigious research conference in Software Engineering) to be held in Portugal. My system can be downloaded and tested at [\[4\]](#page-10-4).

### <span id="page-1-2"></span>2 MOTIVATION

We use two real-world accounting bugs to explain the inadequacy of existing techniques and illustrate our method.

Example I (Lending Contract Vader). [Figure 1](#page-1-0) contains code detailing two functions included within the Pools contract from the Vader project [\[5\]](#page-10-1). They have been shortened for demonstrative purposes. Vader is a lending project that enables the pooling of funds and offers borrowing functionalities. Users can participate by purchasing shares from a liquidity pool and utilize these shares as collateral to access borrowed funds, thereby increasing the pool's returns. Within the project, The Pools contract stores functions related the movement of liquidity in the pool.

The function addLiquidity() in [Figure 1](#page-1-0) converts a contract's recently added base currency and token currency into liquidity, and adds the liquidity to a certain member's account. In the contract, the base currency is the default currency of the Vader project, while the token currency is a special currency used by the liquidity pool, representing a share of the pool. The amount of recently added base currency is computed on line 4 as addedBase, and the amount of recently added token is computed on line 5 as addedToken. The equivalent amount of liquidity is calculated through the calcLiquidityUnits() function call on line 6, in

```
1 contract LibBalances {
 2 ...
3 function applyTrade ( Position position , Trade trade , uint256
         feeRate ) internal pure returns ... {
4 int256 signedAmount = trade . amount ;
5 int256 signedPrice = trade . price ;
6 int256 quoteChange = signedAmount * signedPrice ;
7 int256 fee = getFee(trade.amount, trade.price, feeRate);
8
9 int256 newQuote = 0;
10 int256 newBase = 0;
11 \textbf{if} (trade side == LONG) {
12 newBase = position . base + signedAmount ;
13 newQuote = position.quote - quoteChange + fee;
14 } else if (trade side == SHORT) {<br>15 <br>newBase = position.base - sig
            newBase = position.base - signedAmount;
16 newQuote = position.quote + quoteChange - fee;
17 }
18 ...
19 }
```
#### Figure 2: Buggy Code from Tracer [\[6\]](#page-10-5)

which totalBase, totalToken, and totalLiquidity denote the total amount of base currency, total token currency, and total liquidity in the pool. The resulting liquidity is then added to the member account on line 7 and the total base currency is updated on line 8.

The bug occurs within the function calcLiquidityUnits(). Associating the variables on line 6 to the formal arguments on line 10, we have that b is the recently added base currency, B is the total base currency, t is the recently added token currency, T is the total token currency, and P is the current liquidity. The function attempts to convert the base and token currencies to liquidity on lines 11-15 through the following equation:  $(P * (t * B) + (T * b))/(T * B * 2)$ , which is incorrect, with the correct equation being:  $P * ((t*B) + (T*)$  $(b)/(T*B*2)$ . The understanding of the exact math is unnecessary, and therefore more details are excluded. As a consequence of this bug, all conversions of currencies to liquidity are incorrect, losing the funds of both the contract and the users. This bug was ranked as High Risk on Code4rena, the highest severity on the platform.

Example II (Trading Contract Tracer). [Figure 2](#page-1-1) depicts a function included within the LibBalances library from Tracer [\[6\]](#page-10-5), which is a derivative smart contract designed to enable users to trade in perpetual markets [\[7\]](#page-10-6). A derivative contract has its functionalities based upon derivatives, namely, financial agreements derived from an underlying asset or financial market. Examples of derivatives include stocks, options, and futures. In perpetual markets, users can place long and short trade orders aiming on buying or selling base tokens using quote tokens, respectively. Users going long earn money when the price of the base token increases, while users going short earn money when the price of the base token decreases. Every user possesses a position that stores the amount of base and quote tokens that the user has. The LibBalances contract is a library within the Tracer project that provides basic functionalities in its perpetual market. In particular, the function applyTrade() is used to finalize both long and short trades. The amount of base token associated with the trade is defined as signedAmount on line 4, and the price of the base token is defined in the following line 5 as signedPrice. The amount and price of the base token are used to calculate the equivalent amount of quote token on line 6 as quoteChange. Then a fee for the transaction is calculated through the getFee() function call on line 7.

The short trade handling from line 14 to 16 is correct, and depicts the user selling the signedAmount in base token and earning the quoteChange in quote token, minus the fee by the contract. On the other hand, the long trade handling on lines 11 to 13 is incorrect, specifically on line 13. Instead of losing the fee meant for the contract, the long trade user gains the fee instead. A likely explanation for this bug is that the developer confused the contract fee, which is charged to the user for each transaction, with the funding fee [\[8\]](#page-10-7) in perpetual contracts, which is a fee paid from long traders to short traders periodically when the base token price increases, and from short traders to long traders when the base token price decreases, as an incentive for traders. The consequence of this bug is that users entering long trades would gain additional quote tokens on the contract's loss. This bug was also ranked as High Risk on Code4rena.

Existing Techniques Are Insufficient. As discussed in [section 1,](#page-0-0) existing techniques such as static analysis, fuzzing, and symbolic execution require application agnostic oracles, like those used in finding reentrancy bugs. Reentrancy occurs when a victim contract makes a call to an external function before updating state variables, potentially allowing the external function to call the victim contract again. This leads to a loop which can cause unexpected behaviors such as fund draining. It can be detected by finding call cycles using various analysis: static, dynamic, and symbolic. Such an oracle does not have to model application specific behaviors. However, the previous two bugs reside in the core business logic specific to the contracts. For example, the first bug is coupled with the obscure math in function calcLiquidityUnits() and the second bug seems to require understanding perpetual trading and the unique design of position of the Tracer project. They hence cannot be detected by the automated tools we have tried (see [section 4\)](#page-7-0).

Our Technique. To address the aforementioned limitations, We propose a novel static analysis tool for detecting accounting bugs by considering inherent financial meanings of each variable. We introduce the concept of extended type, which denotes information such as token unit, scaling factor, and financial type for each variable and enables type propagation. This extended type information is used to check the correctness and consistency of all operations within the contract.

We demonstrate the usage of our tool here, starting with the bug in [Figure 1](#page-1-0) regarding the function addLiquidity(). Through type inference and propagation, ScType determines the token/currency units of addedBase on line 4, addedToken on line 5, and totalLiquidity on line 5, as  $t_{base}$  (meaning the token denoted by the address base),  $t_{token}$ , and  $e(t_{base}, t_{token})$  denoting a composite expression involving  $t_{base}$  and  $t_{token}$ . More details of such inference can be found in [subsection 3.4.](#page-5-0) In addition, due to line 8, totalBase has a token unit of  $t_{base}$ . Similarly, totalToken has a unit of  $t_{token}$ . On line 6 where the function calcLiquidityUnits() is invoked, our tool can infer that the parameters have token units of:  $\{t_{base}, t_{base}, t_{token}, t_{token}, t_e = e(t_{base}, t_{token})\}$ . This information is then propagated to the calcLiquidityUnits() function body starting on line 10. Hence on line 11, part1 =  $t * B$ , and therefore has unit  $[t_{base} * t_{token}]$ . On line 12, part2 = T  $*$  b, and has unit  $[t_{base} * t_{token}]$ . On line 13, part3 = T  $* B * 2$ , and therefore has unit  $[t_{base} * t_{token}]$  as well. However, the issue arises on line 14

Table 1: Popular DeFi Project Categories

<span id="page-2-0"></span>

| <b>Project Types</b>        | <b>Brief Summary</b>                                                                                                    | <b>Typical Operations</b>                     |
|-----------------------------|----------------------------------------------------------------------------------------------------|-----------------------------------------------|
| Yield & Yield<br>Aggregator | Yield projects allow users to<br>deposit funds to be used as<br>collateral in other projects, where<br>the earnings are returned. | stake, withdraw,<br>draw, invest,<br>reinvest |
| Dexes                       | Exchange projects allow users to<br>trade one currency for another, or<br>for shares in a pool.                                   | swap, add/remove<br>liquidity                 |
| Lending                     | Lending projects allow users to<br>borrow currency in exchange for a<br>collateral.                                               | lend, repossess,<br>repay loan                |
| Services                    | Service projects facilitate services<br>or functions such as games and<br>wallets.                                                | deposit, withdraw,<br>buy, sell               |
| Derivatives                 | Derivative projects are based upon<br>simulating real-world derivatives<br>such as stocks, options, and futures.                  | trade, liquidate,<br>withdraw, deposit        |

when the calculation of \_units =  $(((P \times part1) + part2)/part3)$ is performed. This calculation is split into three separate steps: the first calculation being  $IMP_0 = P \times part1$ , the second calculation being  $IMP_1 = TMP_0 + part2$ , and finally,  $\_units = TMP_1 / part3$ . According to the first calculation, TMP\_0 has unit  $[t_{base}*t_{token}*t_{e}]$ , so during the second calculation when TMP\_0 is added to part2, which has unit  $[t_{base} * t_{token}]$ , there is a type mismatch, and thus our tool reports an error. In contrast, the fixed version P\*((t\*B) + (T\*b))/(T\*B\*2) can be type-checked.

For the bug in [Figure 2,](#page-1-1) the parameters of applyTrade() have the following initial extended type information (from its documentation): trade.amount is a Balance, denoting the amount some account owns, trade.price is a Price, denoting trading price between two products, feeRate is a Fee, denoting charge to an account by the contract, and position. quote is a *Balance*. The types of other variables are then inferred and checked. On line 4, the financial meaning of signedAmount is determined as Balance due to the assignment. On line 6, quoteChange is typed as Balance similarly. On line 7, fee is typed to Fee by inter-procedural analysis. Then on line 13, position.quote - quoteChange is typed to Balance as it is the difference of two balances. However, the whole expression position.quote - quoteChange + fee cannot be typed as  $Balance + Fee$  is illegal. This is because fee is a charge and should never be added to a balance. In contrast, line 16 can be typed.

### 3 DESIGN

### 3.1 A Conceptual DeFi Model

We studied a large number of DeFi projects (i.e. a total of 113) collected in [\[1\]](#page-10-0). The majority of such projects have already been deployed in the real-world, and there are many of which are fairly complicated, e.g., Tigris [\[9\]](#page-10-8) and Biconomy [\[10\]](#page-10-9). We have a key observation: many of these projects can be considered as mutations of a bank. Banks are the oldest financial institution, and their key functionality is to collect liquidity from deposits, distribute the liquidity through loans, collect interest (and possibly collateral as well through liquidation) from those loans, and remit the profits back to the deposits. Modern DeFi projects often have fairly sophisticated business models (e.g., derivative contracts). However, their essence is still collecting unused liquidity and re-distributing for profits. We hence propose a bank-like conceptual model to describe some fundamental operations of DeFi projects, allowing us to derive a set of

```
1 contract DeFiModel {
2 IERC20 public T; // contract token
3 IERC20 public T0; // asset token
4 uint public fee_rate ;
5 uint public interest_rate ;
6 uint public earning ;
7 uint public totalSupply ;
8 unit public totalDebt ;
9 unit public price ;
10 mapping (address => uint) public balance;
11 mapping ( address = > uint ) public debt ;
12 mapping (address => uint) public collateral;
13
14 function deposit ( uint amount ) public { // deposit T0 for T
15 unit share= swap_T0_4_T (amount);
16 uint fee= update_fee (fee_ratio, totalSupply, totalDebt);
17 balance [msg. sender ]+= share ;
18 balance [msg. sender ] -= fee ;
19 totalSupply += share -fee;
20 earning += fee ;
21 }
22 function withdraw ( uint share ) public {
23 ... // fee computation
24 balance [msg. sender ] -= share ;
25 balance [msg. sender ] -= fee;<br>26 parning += fee ·
          earning += fee;
27 totalSupply -= share +fee;
28 return swap_T_4_T0 (share);
29 }
30 function accounting () public {
31 uint dividend = calc_dividend ( earning , totalSupply ,
                balance [msg . sender ]) ;
32 earning -= dividend ;
33 balance [msg. sender ]+= dividend ;
34 uint interest = calc_interest ( debt [ msg. sender ]) ;
35 debt [ msg . sender ]+= interest ;
          earning += interest:
37 }
38 function swap_T0_4_T (uint amount) public {<br>39 price=IERC20.balanceof(T)/IERC20.balane
          39 price = IERC20 . balanceof (T) / IERC20 . balanceOf (T0) ;// T0*T=k
40 return amount * price ;
41 }
42 function loan (uint share, uint collateral) public {<br>43 ... //fee computation
           ... // fee computation
44 new_collateral = collateral [msg. sender ]+ collateral ;
45 new_debt = debt [ msg. sender ]+ share + fee ;
46 if (new\_debt *100> = new\_collateral *75) return;<br>47 collateral [msg.sender] = new\_collateral;
47 collateral [ msg. sender ] = new_collateral ;
48 debt [msg.sender] = new_debt;<br>49 total Supply - = share:
          totalSupply - = share;
50 totalDebt + = share + fee;51 earning += fee ;
52 }
53 function payoff ( uint share ) public {
54 ... // fee computation
55 debt [ msg . sender ] - = share - fee;
56 totalDebt - =share - fee;
57 totalSupply + = share - fee;
58 earning += fee ;
59 }
60 function liquidate ( address account ) require owner public {
61 if ( debt [ account ]*100 < collateral *75) return ;
62 totalSupply += debt [ account ];
63 earning += collateral [ account ] - debt [ account ];
64 totalDebt -= debt [ account ];
65 debt [account] = 0; collateral [account] = 0;
66 }
67 }
```
#### Figure 3: Bank-like Conceptual Model for DeFi Contracts

key properties. In the following, we first describe the conceptual model and then explain how existing DeFi projects can be considered as instantiations of the model. To avoid additional denotation overhead, the model is composed using a Solidity-like language

in [Figure 3.](#page-3-0) It is worthy noting that the code is not intended to be complete or sound, but rather provides a vehicle for the later discussions of financial properties.

State Variables. The global variables in lines 2 - 12 denote a number of key book-keepings that a bank has to maintain. Later in this section, we will show that they become the extended types in our system. In particular, T on line 2 is the base token of the bank, denoting the currency of bank, similar to the base currency in the Pools contract in [Figure 1,](#page-1-0) while T0 on line 3 represents a universally utilized currency, anaglogous to USDC or ETH in smart contracts and USD in real life. Variable fee\_rate is a ratio used in fee calculation. Usually, fee charged to the customer that initiates a transaction is calculated as a percentage of the transaction. Interest\_rate is the ratio used to calculate interest of debt. Line 6 defines the bank's earnings, which is typically incremented through fee and interest accmulations. Variable totalSupply denotes the total amount of asset in the contract-specific token T. Similarly, totalDebt on line 8 represents the total amount of debt in T token that users have accrued. On line 9, price represents a conversion rate between T0 and T. On lines 10-12, we define a set of mappings that are used to store information specific to each user, including balance, debt, and collateral.

Deposit. Lines 14 - 21 denote how a customer deposits asset, which may be loaned to others to harvest interest. Note that msg.sender is a standard Solidity term that denotes the user, namely, the sender of the transaction message (i.e., function call). It is usually called with a deposit amount in a universal currency (i.e., amount in T0), analogous to the user depositing US dollars. The amount is first converted to a share of the overall asset in the bank on line 15, in the bank's currency T. Intuitively, it denotes what portion of the bank's overall asset is owned by the user. On line 16, fee\_ratio and then fee are updated (typically based on the utilization of asset). Then the user balance, total asset, and earnings are updated. Note that the fee is taken from the user and saved to the bank. As we will show later, many operations in smart contracts share a similar nature to the deposit function, although their implementations may be orders of magnitude more complex. Hence, if we can type variables in smart contracts to balance, fee, total supply etc., like the variables in our function. We can check properties such as fee should be taken from balance, an invariant across implementations.

Withdraw. Lines 22 - 29 define how a user withdraws assets. It is almost symmetric to deposit(). Note that the fee is taken from the user's balance.

Accounting. Lines 30 - 37 denote the internal regular accounting of the bank, determining how balances earn dividends and debts increase with accrued interest. In particular, dividend calculated on line 31 denotes the distribution of bank's earnings to the user (lines 32 and 33). Interest calculated on line 34 increases the user's debt on line 35 and the bank's earnings. Note that the functions calc\_dividend() and calc\_interest() (including function update\_fee() on line 16) are not defined as they denote bankspecific protocols. When we instantiate the conceptual model to various smart contracts, different contracts have their own innovative and project-specific definitions of those functions.

Swap. Lines 38 - 41 show how an amount of the universal coin T0 is converted to the base token T. First, the price of T in terms of T0 must be computed. In finance, a rule is typically followed to determine the price of an asset  $x$  when trading it with another asset  $y$ . That is, the product of total amounts of  $x$  and  $y$  on market remains unchanged by the trade [\[11\]](#page-10-10). To ensure this invariant, the price of trading  $x$  for  $y$  is the total amount of  $y$  divided by the total amount of x. Intuitively, if x is traded for  $y$ , x amount decreases and  $y$  amount increases,  $x$  shall become more expensive, and vice versa. Hence, the price of token T in terms of T0 is total T divides total T0, demonstrated on line 39.

Loan. Lines 42 - 52 show how a user initiates a loan provided an amount of collateral. The loan amount share (in T) and the collateral amount collateral are given on line 42. Line 46 checks if the total debt is currently lower than 75% of the total collateral. If not, the user is not allowed to borrow. If the loan is granted, the user's collateral and debt are updated on lines 47-48. The totalSupply of the T token is decreased by the loaned amount on line 49, and the total debt totalDebt is increased by the loaned amount and the fee on line 50. Finally, the earnings are incremented on line 51.

Payoff. Paying off debt is largely symmetric to taking a loan, except that it does not need to check the health of account. Note that the fee is added to the debt (the same as in loan()).

Liquidate. Lines 60 - 66 show how an account's collateral can be liquidated if the debt is not paid off in time. The require owner modifier on line 61 means that only the bank owner can perform this operation. During liquidation, the health of the account is first checked on line 61 to decide if it should be liquidated. If so, the collateral is split to two parts, the first part paying off the debt and going to the total supply, and the second part goes to the bank's earnings. Then the debts and collateral are reset, as referenced on lines 64 and 65, respectively.

# 3.2 Instantiation of the Conceptual Model to DeFi Contracts

In the following section, we reason how our model can be instantiated to various kinds of smart contracts. According to Defillama [\[12\]](#page-10-11), a DeFi analytics platform, there are 13 different types of smart contracts. We take the 5 most popular project types (by [\[13\]](#page-10-12)), namely, yield and yield aggregators, lending, dexes, services, and derivatives, and discuss how our model can be used to model their basic functionalities. The contract categories and their typical operations are listed in [Table 1.](#page-2-0)

Yield and Yield Aggregators. These projects allow users to stake funds into smart contracts, and then use the aggregated funds to generate yield as profit. They rely on strategies, which are automated investment strategies to earn rewards, incentives, or interest in other smart contracts. One example of a yield strategy would be contributing funds to a liquidity pool in another smart contract and receiving fees from transactions involving that pool. Once the yield strategy ends, the yield is then made available to withdraw, with any unclaimed yield being used to reinvest in the user's account. Some examples of yield and yield aggregators include Convex Finance (TVL<sup>[1](#page-4-0)</sup> \$3.7b) and Sushi BentoBox (TVL \$76.2m).

Typical functions within these projects include: stake, withdraw, invest, and reinvest. Observe that there are almost direct mappings

of these operations to those in the bank-like model. For example, stake corresponds to deposit(), and invest and reinvest are just special forms of withdraws as they entail reducing the user's balance and sending the reduced amount out (e.g., to a strategy account). As such, we can check behavior correctness by making sure the bookkeepings in those functions follow a similar fashion to those inside deposit() and withdraw() in [Figure 3.](#page-3-0) The Vader project in [section 2](#page-1-2) is such an example. Function addLiquidity() in [Fig](#page-1-0)[ure 1](#page-1-0) corresponds to deposit() in [Figure 3.](#page-3-0) Observe that the base and token in the former correspond to T0 in the latter (as they are the tokens the user deposits) and the liquidity token corresponds to T. The invocation to calcLiquidity() on line 6 in [Figure 1](#page-1-0) corresponds to the swap function call on line 15 in [Figure 3.](#page-3-0) As such, we can check balances are correctly updated and fee is properly charged. We want to point out that the above discussion is conceptual, and ScType does not require explicitly constructing such correspondences. Instead, they are implicitly encoded by our extended types. More will be discussed in our type system section.

Dexes. These projects host an exchange market between two currencies. Dexes support two types of users: liquidity suppliers and traders. Suppliers deposit amounts of both token types in order to grow the contract's supply pool, receiving a portion of the trading fees as income. Traders deposit one type of token into the pool, and receive the corresponding amount of the other token, minus some fee. Examples of deployed dex projects include Uniswap (TVL \$3.83b) and Balancer (TVL \$1.023b). Typical functions in Dexes include swap, addLiquidity, and removeLiquidity. The last two correspond to deposit() and withdraw() of our model, and swap is equivalent to depositing in one token, swapping to another token using a function similar to swap\_T0\_4\_T() in our model, and then withdrawing in the later token.

Lending. Lending projects allow users to loan money, placing a collateral at stake. These projects are directly comparable to banks. Some of the most well known lending projects include AAVE (TVL \$5.867b) and Compound Finance (TVL \$2.282b). Lending projects support functions such as *lend*, *liquidate*, and *repay*.

Services. These projects facilitate some services, such as a wallet and a game. They regulate the backend flow of funds of their corresponding applications. Popular service projects include Instadapp (TVL \$2.082b) and DefiSaver (TVL \$103m). Typical functions of service projects include: deposit, withdraw, buy, and sell. They can be expressed with operations in our bank model.

Derivatives. Derivative contracts (e.g., futures and options) allow users to speculate on price movement, interest rates, and other financial variables without directly owning the underlying asset. Some popular derivative projects include GMX (TVL \$583.22m) and dYdX (TVL \$357.21m). Their typical functions include: trade, bid, liquidate, withdraw, and deposit. A trade function, like applyTrade() in [Figure 2,](#page-1-1) can be modeled by depositing one token, swapping to another token, and then withdrawing the later token. As such, checking the property of fee in this procedure, namely, fee should always be at the cost of user, regardless buy, sell, deposit, or withdraw, identifies the bug in [Figure 2.](#page-1-1)

<span id="page-4-0"></span><sup>&</sup>lt;sup>1</sup>TVL, or Total Value Locked, represents the amount of capital in a smart contract.

ICSE 2024, April 2024, Lisbon, Portugal Brian Zhang

```
1 usdcAmount = USDC . balance () ;
2 scaledUSDCAmount = USDC . balance () * 10^12;
```

```
3 totalAmount = usdcAmount + scaledUSDCAmount ;
```
Figure 4: Bank Like DeFi Model

```
\langle Proaram \rangle P \cong S\forallStatement> S := S_1; S_2 | x := v | x := y | x := ax := y op z \mid x := \text{IERC20}(y_1) \text{.balanceOf}(y_2)IERC20(y_1).transfer(y_2, x) |
                             if(x) S1; else S2; \mid while(x) S;
\langle Var \rangle x, y, z \langle Value \rangle v ∈ {1, 5, 10<sup>18</sup>, ...}<br>\langle Comparison \rangle \Join \in \{ \rangle, \langle =, ==, !=, ...\} \langle Binop \rangle<Address> a
\leq < Comparison> \bowtie ∈ {>, <, ==, ! =, ...} \leq \leq \leq \leq \leq \leq \leq \leq \leq \leq \leq \leq \leq \leq \leq \leq \leq \leq \leq \leq \leq \leq \leq \leq \leq \leq \leq \leq \le
```
Figure 5: Language

# 3.3 Token Unit and Scaling Factor

Besides the financial meanings, our type system also captures the implicit token units and scaling factors for individual variables.

Token Units. On the blockchain, the majority of currencies used are tokens. Tokens have monetary value, and can be exchanged for real world currencies such as USD. Tokens most commonly used include USDC (USD Coin) and ETH (Ethereum). DeFi projects utilize these tokens, or implement their own tokens in order to supply liquidity and fuel their economies. In Solidity, these tokens are handled as integers, despite potentially being of different currencies. This is because as of current, programming languages lack builtin models for handling (monetary) units. For example, amounts of USDC and ETH are both represented using the same primitive integer type in Solidity. This may potentially allow vulnerabilities to arise when such amounts are incorrectly handled. Just like how meters and feet cannot be directly compared, even though they are both measurements of length, directly comparing two amounts of different token units should not be allowed either. To prevent such problems, each variable has its token unit in our type system.

Scaling Factor. In Solidity, using a scaling factor is a common technique to handle decimal numbers without using floating-point arithmetic, which is not supported in the language. A scaling factor is a power of 10 that is multiplied to an actual token amount. Many tokens have a default scaling factor; the USDC token has a factor of 10<sup>6</sup>. This means 1 USDC (equivalent to 1 USD in real life) is internally denoted by a value of  $10^6.$  The WETH token has a scaling factor of  $10^{18}$ . Hence, in order to compute the price between USDC and WETH, USDC needs to be scaled by a factor of  $10^{12}$  for the scaling factors to be equal. However, similar to token units, the onus of using scaling factors properly is completely on developers, who likely make mistakes such as forgetting to multiply/divide by the right scaling factor. We demonstrate this in [Figure 4.](#page-5-1) An amount of USDC, usdcAmount is computed on line 1. Recall that the default scaling factor of USDC is 10<sup>6</sup>. On line 2, a variable scaledUSDCAmount is set to the USDC amount scaled by a factor of 1012, making the factor of scaledUSDCAmount 1018. Finally, these two amounts are added on line 3. This should not be allowed, since the two tokens have different scaling factors. However, Solidity compiles and runs the code without issue. Therefore we model scaling factors explicitly in our type system to prevent such errors. <span id="page-5-3"></span> $\leq$ Extended Type>  $\tau ::= \leq f, s, u, a >$ <br> $\leq$ Financial Type>  $f \in \{$ RawBal, Acc  $f \in \{\text{RawBal}, \text{AccBal}, \text{NetBal}, \text{T-Supply}, \}$ Fee, Debt,Interest, Dividend, Price, -, ...}<br> $s \in \mathbb{Z} \cup \{-\}$ <Scaling factor><br><Token Unit>  $u := u \times u \mid u \div u \mid t_a \mid t_{this} \mid -$ 

Figure 6: Extended Types

# <span id="page-5-0"></span>3.4 Type System

Definitions. [Figure 5](#page-5-2) presents a language to facilitate discussion. Although ScType supports the complex syntax of Solidity, we use a simplified language for discussion. In particular, we represent variables of all types as Var. Only variables with primitive types of integers and addresses will be typed by ScType, since other primitive types such as boolean and string do not provide meaningful information for our purpose. We also define a selected set of statements within Statement. These statements are where most of the type checking and inference take place. The first three statements are assignments:  $x := v$ ,  $x := a$ , and  $x := y$  representing Value, Address, and Variable assignments, respectively. Following are binary operation statement  $x := y$  op z, and two primitive function calls, namely,  $x := \text{IERC20}(y_1) \text{.balanceOf}(y_2)$ and IERC20( $y_1$ ).transfer( $y_2$ , x). The first one type-casts  $y_1$  to an ERC20 token, intuitively some kind of currency, and then retrieves the balance of an account denoted by  $y_2$ , which contains an address. The second one transfers  $x$  amount of  $y_1$  token from the user that initiates the transaction (i.e., msg. sender) to an address denoted by  $y_2$ . We model these functions as they directly disclose token units and financial types. Finally, we include statements representing conditionals and loops. Although our typing system handles other statements such as function calls, they are handled in a standard way, e.g., propagating types through parameters, and hence elided.

Extended Types. [Figure 6](#page-5-3) represents the types that we have developed for our system. In ScType, each variable is typed with a tuple of four: Financial Type, Scaling Factor, Token Unit, and Address. Financial type represents the monetary implication of the variable. Following the bank-like model in [Figure 3,](#page-3-0) we list part of the supported financial types: raw balance (RawBal) denoting balance before accrual, balance after fee charged (NetBal), balance after dividend accrual (AccBal), total supply (T-Supply), transaction fee (Fee), debt, interest, and exchange price. The symbol '-' denotes not-applicable, meaning the variable has no monetary implication. We elide some supported types such as collateral for discussion simplicity. Scaling factor represents the exponent of 10 that the variable is scaled by. Token unit represents the token unit of the variable. Token units are expressions of either an existing currency denoted by address  $a$ , represented by  $t_a$ , the currency of the current contract, represented by  $t_{this}$ , and their product or ratio, which are typically used in price computation. In contrast, sum and difference (of different token units) are not legitimate. The address aspect of the type denotes the address that a variable may hold.

Type System. Our type system is based on single-static-assignment representations by Slither [\[2\]](#page-10-2) and flow-sensitive. In other words, different left-hand-side appearances of a variable are renamed and hence typed separately. In addition, it is field-sensitive and contextsensitive, although not directly reflected in our later discussion of type rules. It types individual public/external functions in a

<span id="page-6-0"></span>

| $(R_1)$           | $(R_2)$<br>$x := v : \langle - , getScaleV(v), -, - \rangle$<br>$x := a : <-, -, -, a>$                                                                  |
|-------------------|----------------------------------------------------------------------------------------------------|
| $(R_3)$           | $y: \tau$<br>$x := y : \tau$                                                                                                    |
| $(R_4)$           | $y_1 : \tau_1$ $y_2 : \tau_2$ $\tau_1.u = \tau_2.u$ $\tau_1.s = \tau_2.s$<br>$x := y_1 + y_2$ : $<\tau_1.f \oplus \tau_2.f, \tau_1.s, \tau_1.u, ->$      |
| $(R_5)$           | $y_1 : \tau_1$ $y_2 : \tau_2$ $\tau_1.u = \tau_2.u$ $\tau_1.s = \tau_2.s$<br>$x := y_1 - y_2 : <\tau_1.f \ominus \tau_2.f, \tau_1.s, \tau_1.u, ->$       |
| (R <sub>6</sub> ) | $y_1 : \tau_1 \quad y_2 : \tau_2$<br>$x := y_1 \times y_2 : \langle \tau_1.f \otimes \tau_2.f, \tau_1.s + \tau_2.s, \tau_1.u \times \tau_2.u, - \rangle$ |
| $(R_7)$           | $y_1 : \tau_1 \quad y_2 : \tau_2$<br>$x := y_1 - y_2$ : $<\tau_1.f \oslash \tau_2.f, \tau_1.s - \tau_2.s, \tau_1.u - \tau_2.u, ->$                       |
| $(R_8)$           | $y_1: <-, -, -, a_1> y_2: <-, -, -, a_2>$<br>x := IERC20( $y_1$ ).balanceOf( $y_2$ ) : <rawbal, <math="">getScaleA(a_1), t_{a_1}, -&gt;</rawbal,>        |
| $(R_9)$           | $y_1 : \tau_1$ $y_2 : \tau_2$ $\tau_1.u = \tau_2.u$ $\tau_1.s = \tau_2.s$<br>$x := y_1 \bowtie y_2 : \langle -, -, -, - \rangle$                         |

Figure 7: Type Rules

<span id="page-6-1"></span>

| $\Theta$   | RawBal | NetBal        | AccBal | $T-Supply$ | Fee | Debt | Dividend |
|------------|--------|---------------|--------|------------|-----|------|----------|
| RawBal     | RawBal | х             | Х      | T-Supply   | Х   | Debt | X        |
| NetBal     |        | NetBal        | X      | T-Supply   | Х   | Debt | х        |
| AccBal     |        |               | AccBal | T-Supply   | Х   | Debt | х        |
| $T-Supply$ | X      | Х             | Х      | T-Supply   | Х   | х    | х        |
| Fee        | NetBal | x             | AccBal | Х          | Fee | х    | Dividend |
| Debt.      | RawBal | <b>NetBal</b> | AccBal | Х          | х   | Debt | x        |
| Dividend   | x      |               | Х      | T-Supply   | Fee | Debt | Dividend |

Table 2: Definition of Operator  $\ominus$  (top\_row  $\ominus$  left\_column)

<span id="page-6-2"></span>

| getScaleV(v) | <i>n</i> $v = 10^n$<br>otherwise<br>$=$              |
|--------------|------------------------------------------------------|
| getScaleA(a) | $=$ dictionary lookup of token $a$ 's scaling factor |

Figure 8: Helper functions used in type rules

contract one-by-one. Typing one such function entails typing all the function directly/indirectly invoked as well. Some global variables and function parameters may not have their types automatically inferred, usually when such information is only implicitly assumed as preconditions. In such cases, ScType prompts the user for their types. We call such user provided information type annotations, which are typical in static analysis and symbolic analysis. They can be extracted from documentation, comments, and even variable names. In [section 4,](#page-7-0) we will show such manual efforts are limited. In the following discussion, we assume type annotations are in place for simplicity.

[Figure 7](#page-6-0) presents our rules for type inference and checking. Within our rules,  $y : \tau$  represents variable  $y$  having an extended type  $\tau$ . A statement  $x := ... : \tau$  means that  $\tau$  is the resulting type of the statement that will be propagated to  $x$ . Special operations  $\oplus$ , ⊖, ⊗, and ⊘ represent the resulting financial meanings of addition, subtraction, multiplication, and division operations, respectively. We have included the definition of ⊖ in [Table 2](#page-6-1) as a reference. The definitions of remaining operators have been excluded for space, and can be found in our supplementary material.

Rule  $R_1$  specifies that when assigning an address to a variable, the corresponding extended type  $\tau$  tracks the address, which is later propagated to other places/variables through copy statements. Rule

 $R_2$  demonstrates that when assigning a value to a variable,  $\tau$  records the scaling factor of the value, obtained through the helper function **getScaleV()** in [Figure 8.](#page-6-2) Rule  $R_3$  specifies that in a copy statement, the left-hand-side variable inherits its type from the right-hand-side. Rules R4-R5 specify the rules for addition and subtraction. They are in a similar form. For example, rule  $R_5$  specifies when a variable  $y_1$  typed to  $\tau_1$  is subtracted by  $y_2$  typed to  $\tau_2$ , their token units and scaling factors must be the same, and their financial types must be legitimate for subtraction as well (according to [Table 2\)](#page-6-1). In [Table 2,](#page-6-1) the top row represents the minuend, the left column represents the subtrahend, and the intersection cell represents the result. A legal subtraction, such as RawBal - Fee yields NetBal (row 6 and column 2), which cannot be further subtracted by a fee (row 6 and column 3), indicated by the ✗. The intuition of the table can be derived from our DeFi model. For example, Debt-Fee is not allowed as fee shall increase debt, not decrease (see loan() in [Figure 3\)](#page-3-0). Some may wonder why we allow RawBal-Debt because paying off debt should be in the form of Debt-RawBal. The reason is that many DeFi projects allow users to over-pay their debts with the extra going to their balances. The extra is computed by RawBal-Debt. Rules  $R_8$  and  $R_9$  are for multiplication and division. For these two, we do not check consistencies of token units and scaling factors as multiplication and division of different tokens (with different scaling factors) are often necessary in computing trading/swapping price (see swap\_T0\_4\_T() in [Figure 3\)](#page-3-0). The definitions of  $\otimes$  and ⊘ are in our supplementary material. Specifically, we only allow multiplication/division within the same type of balance, not across. For example, RawBal/RawBal is allowed but RawBal/NetBal is not, as the ratio of the latter serves no purpose. Rule  $R_8$  specifies the inference rule for **balanceOf**(...). The conditions are that both  $y_1$ and  $y_2$  must be of the address type. The resulting variable x has the type <RawBal,  $getScaleA(a_1), t_{a_1}, \rightarrow$ , representing that it is a raw balance, has a scaling factor that is looked up from a dictionary, which is easy to construct with one-time effort as there are only a few default scaling factors for popular tokens, and the token unit  $t_{a_1}$ . The rule for **transfer**(...) is similar and elided. Rule  $R_9$  specifies that for comparison operations, the token units and scaling factors must be consistent. The resulting type is a null type, since boolean values do not have financial meaning. The rules for conditionals and loops are standard and elided.

Examples. Recall the Vader bug in [Figure 1.](#page-1-0) Variables addedBase and addedToken on lines 4 and 5 are typed to  $\leq R$ awBal, 0,  $t_{base}$ ,  $\geq$ and <RawBal, 0,  $t_{token}$ , ->, respectively, through the function calls of getAddedAmount(...), which is a wrapper of balanceOf(...). In other words, the two are raw balances with different token units. The addition on line 8 allows typing totalBase to token unit  $t_{base}$ . Similarly, totalToken has unit  $t_{token}$  and totalLiquidity has unit  $t_e$ , which is an expression of  $t_{base}$  and  $t_{token}$ . These 5 variables are the parameters passed to the calcLiquidityUnits() function. Through rule  $R_6$  for multiplication, variables part1, part2, and part3 all have type <RawBal,  $0, t_{token} \times t_{base}$ , ->. ScType reports an error during the 3-part calculation of unit on line 14. Specifically, the first part, TMP<sub>1</sub> = P  $*$  part1 is typed to <RawBal, 0,  $t_e \times t_{token} \times$  $t_{base}$  > with no issue. The second part TMP<sub>2</sub> = TMP<sub>1</sub> + part2 is problematic by rule  $R_4$  since there is a unit mismatch between  $\text{TMP}_1$ and part2, with the unit  $t_{token} \times t_{base}$ .

For the example in [Figure 2,](#page-1-1) signedAmount and signedPrice are typed to <RawBal, 0,  $t_{base} \rightarrow$  and <Price, 0,  $t_{quote} \div t_{base} \rightarrow$  from previous assignments not shown here. Similarly, position.base and position.quote are typed to <RawBal,  $0, t_{base}$ , -> and <RawBal , 0,  $t_{quote}$ ,  $>$ ; quoteExchange is typed to <RawBal , 0,  $t_{quote}$ ,  $>$  by rule  $R_6$ . The code for function getFee() is not shown, but its return type (and hence the type of fee) is <Fee , 0,  $t_{quote}$  =>. The problematic statement is on line 13, within the true branch. The statement is split into two separate operations (by Slither). The first operation  $IMP<sub>1</sub> = position. quote-quoteChange type-checks and results in$ <RawBal, 0,  $t_{quote}$  > by rule  $R_5$ . The second operation newQuote =  $TMP_1$  + fee does not type-check as Fee cannot be added to RawBal [\(Table 1](#page-12-0) in the supplementary material).

Limitations of Our Type System. Our system is based on the DeFi model in [Figure 3,](#page-3-0) which only abstracts parts of the business models of DeFi projects. It is not quantitative such that our type system cannot detect pure calculation errors. However, our results show that more than half of accounting errors are type errors. In addition, there may be different designs even for the basic operations in [Figure 3.](#page-3-0) For example, interest may not be directly added debt, but rather separately accounted. However, these design choices do not cause problems in our type rules. For instance, we allow interest to be added to debt [\(Table 1](#page-12-0) in supplementary material) but we do not force such addition.

### <span id="page-7-0"></span>4 EVALUATION

We implement ScType in around 3,000 lines of Python code on Slither [\[2\]](#page-10-2). It consists of a type annotation parser, a type propagation system, and a type checking system. It is inter-procedural and cross-contract, meaning that it may automatically include functions from other contracts in analysis (if their code is available). It also handles arrays and object fields. To reduce the overhead of supporting context-sensitivity, it caches analysis results for each function. Details are elided. We aim to address the following research questions.

- RQ1. How effective is ScType in disclosing accounting bugs?
- RQ2. How efficient is ScType?
- RQ3. What are the categories and distributions of accounting bugs?
- RQ4. What is the capacity of our type system?
- RQ5. How effective is ScType in finding zero-days?

The system and the benchmarks are provided as supplementary material and will be released upon publication.

### 4.1 Experimental Setup

Benchmark. In the controlled experiments, we utilize the smart contract vulnerabilities collected by Zhang et al. in [\[1\]](#page-10-0), which details 513 real-world bugs from 113 projects. Of which, 72 were categorized as accounting bugs. We preclude 15 of them due to the inability to be loaded by Slither or missing code. The detailed list of remaining bugs is in [Table 3,](#page-8-0) following their chronical order of being reported. While a project may have multiple contracts, we run ScType on those in which accounting bugs were reported.

Baselines. We ran a few state-of-the-art static analyses on the set of bugs, such as Smartian [\[14\]](#page-10-13), Slither [\[2\]](#page-10-2), Oyente [\[15\]](#page-10-14), and Mythril [\[16\]](#page-10-15). However, they could not find these accounting bugs. It is expected as these tools are built for other types of bugs. The results are also consistent with what was reported in [\[1\]](#page-10-0).

Initial Type Annotations. Although ScType can automatically infer certain type information such as some token units and scaling factors, it may need the user to provide initial information such as financial types for some global variables and some function parameters (if they cannot be inferred). ScType prompts the user for such information when it is missing and cannot be resolved by type inference. Users' efforts are one-time and recorded in a type file for reuse. The information is clear from project description and code comments in most cases, and hence the required user efforts are limited, as demonstrated by the number of annotations in [Table 3](#page-8-0) (in comparison to the number of functions type-checked). More automation is certainly feasible. For example, financial types can be inferred from variable names in many cases or using mining techniques such as [\[17,](#page-10-16) [18\]](#page-10-17). We leave it to our future work.

The experiments are conducted on a machine with AMD Ryzen 3975x and 512GB RAM.

### 4.2 RQ1: Effectiveness

The results from running ScType on our benchmark are shown in [Table 3.](#page-8-0) The projects are listed in the leftmost column, followed by a short summary of each project. The number of annotations made is shown in the column starting with A+. The number of functions checked is listed under the Func checked column, which includes functions that are called within other functions. The TW column indicates the number of type warnings by ScType. Singular true positives (TP) and false positives (FP) may both generate multiple warnings (due to the cascading effect of a type error), hence the discrepancy between the warnings amount and the sum of true and false positive amounts. The true positives are listed under the TP column. Accounting bugs that are not type errors (and hence out of scope for ScType) are listed under the NTE, or Not-Type-Error column. Type bugs that are not able to be found with the current system are listed under the MTE, or Missed-Type-Error column.

Observations. In total, we run our tool on 29 projects, covering 57 accounting bugs. ScType reports 29 TPs and 11 FPs. The FPs are mainly due to the path insensitive nature of the tool. We will illustrate with a case later. Even though ScType cannot detect 28 of the 57 bugs, our inspection shows that 24 out of those 28 bugs are not type errors, belonging to other error categories such as pure math errors. Therefore, ScType is able to successfully detect 29/(29+4)=87.9% of accounting type errors. We argue that these results demonstrate the promise of ScType as an attempt to addressing accounting bugs.

False positives. We manually inspect the false positives. We find that the lack of path sensitivity is a major reason. [Figure 9](#page-8-1) shows an example where ScType fails to type-check baseAmount within the function getRewardShare(), which takes as parameter an address token that represents the address of a currency. baseAmount is calculated as an amount of the token currency on line 5 via the function getBaseAmount(). Then, token is compared to the addresses of VADER and USDV tokens by the function calls to isVADER() and isUSDV() on lines 5 and 9, respectively. If the true branch is taken on line 5, the function getRewardShare() swaps baseAmount of the VADER token. If not, USDV is swapped.

<span id="page-8-0"></span>

| Project Name        | Summary                                                                                                    | $A+$           | Func<br>checked | TW               | FP               | TP             | <b>NTE</b>     | <b>MTE</b>       | Analysis<br>Time |
|---------------------|----------------------------------------------------------------------------------------------------|----------------|-----------------|------------------|------------------|----------------|----------------|------------------|------------------|
| MarginSwap          | Dex project for margin trading on Uniswap and Sushiswap                                                                         | 17             | 18              | $\mathbf{1}$     | $\mathbf{0}$     | $\mathbf{1}$   | $\mathbf{1}$   | $\mathbf{0}$     | 8.93s            |
| Vader Protocol      | Yield project for a collaterized stablecoin                                                                                     | 19             | 53              | $\overline{4}$   | $\mathbf{1}$     | $\overline{c}$ | 2              | $\mathbf{0}$     | 28.95s           |
| PoolTogether        | Gaming service on yield interest                                                                                                | $\overline{7}$ | 13              | $\mathbf{1}$     | $\mathbf{0}$     | $\mathbf{1}$   | $\mathbf{1}$   | $\boldsymbol{0}$ | 8.94s            |
| Tracer              | Derivative project that supports perpetual markets                                                                              | 11             | 6               | $\mathbf{1}$     | $\mathbf{0}$     | 1              | $\mathbf{1}$   | 1                | 110.57s          |
| Yield Micro         | "Lending project supporting borrowing, lending, and liquidity"                                                                  | $\overline{4}$ | 16              | $\overline{c}$   | $\mathbf{0}$     | $\mathbf{1}$   | $\mathbf{1}$   | $\mathbf{1}$     | 10.39s           |
| Sushi Trident       | Dex project for deploying personalized liquidity markets                                                                        | 24             | 88              | $\mathbf{0}$     | $\mathbf{0}$     | $\theta$       | $\overline{c}$ | $\bf{0}$         | 19.64s           |
| yAxis               | Yield project where users' aggregated funds are used in strategies for<br>vield                                                 | 9              | 31              | $\overline{4}$   | $\mathbf{1}$     | $\overline{c}$ | $\mathbf{1}$   | $\mathbf{1}$     | 16.81s           |
| Badger Dao          | Yield project                                                                                                    | 9              | 30              | $\overline{c}$   | $\mathbf{0}$     | 1              | $\mathbf{0}$   | 0                | 14.61s           |
| Wild Credit         | Lending project relying on pairs of assets instead of a pool                                                                    | 17             | 108             | $\overline{4}$   | 2                | $\mathbf{1}$   | $\mathbf{0}$   | $\mathbf{0}$     | 45.37s           |
| PoolTogether v4     | Gaming service on yield interest                                                                                                | 1              | 16              | 0                | $\mathbf{0}$     | $\bf{0}$       | $\mathbf{1}$   | $\bf{0}$         | 14.99s           |
| Sushi Trident p2    | Dex project for deploying personalized liquidity markets                                                                        | 24             | 45              | 10               | $\overline{4}$   | $\overline{c}$ | 2              | $\mathbf{0}$     | 19.68s           |
| Swivel              | Yield project that allows users to set orders for Yield claiming                                                                | 5              | 23              | $\overline{c}$   | $\mathbf{0}$     | 1              | $\mathbf{0}$   | $\bf{0}$         | 15.03s           |
| Covalent            | "Users delegate comissions to a Validators, which stakes the funds for<br>interest"                                             | 27             | 70              | $\mathbf{1}$     | $\mathbf{1}$     | $\mathbf{0}$   | $\mathbf{0}$   | $\mathbf{1}$     | 15.87s           |
| Badger Dao p2       | Stablecoin to keep the internal contract asset price from fluctuating                                                           | 8              | 23              | $\overline{c}$   | $\mathbf{0}$     | 1              | $\mathbf{0}$   | $\bf{0}$         | 10.31s           |
| Vader Protocol      | Yield project for a collaterized stablecoin (Swap)                                                                              | 34             | 113             | 13               | $\overline{c}$   | 6              | $\overline{c}$ | $\mathbf{0}$     | 66.86s           |
| vAxis p2            | Yield project where users' aggregated funds are used in strategies for<br>vield                                                 | 5              | 8               | $\bf{0}$         | $\mathbf{0}$     | $\bf{0}$       | $\mathbf{1}$   | $\mathbf{0}$     | 9.58s            |
| Malt Finance        | "Stablecoin for the contract token. Malt"                                                                                       | 27             | 40              | $\boldsymbol{0}$ | $\boldsymbol{0}$ | $\bf{0}$       | 2              | $\mathbf{0}$     | 11.998s          |
| Perennial           | Derivative project supporting synthetic token perpetual markets                                                                 | 3              | $\mathbf{1}$    | $\mathbf{1}$     | $\mathbf{0}$     | $\mathbf{1}$   | $\mathbf{0}$   | $\mathbf{0}$     | 9.35s            |
| Sublime             | Lending contract dependent on trust minimization                                                                                | 16             | 65              | 5                | $\overline{c}$   | $\overline{c}$ | $\mathbf{0}$   | $\mathbf{0}$     | 24.54s           |
| Yeti Finance        | Lending project made against a contract specific token                                                                          | 10             | 29              | $\theta$         | $\Omega$         | $\theta$       | $\mathbf{1}$   | $\bf{0}$         | 12.35s           |
| Vader Protocol p3   | Yield project for a collaterized stablecoin                                                                                     | $\overline{4}$ | 36              | $\overline{4}$   | $\mathbf{0}$     | 3              | $\mathbf{1}$   | $\mathbf{0}$     | 16.38s           |
| <b>InsureDao</b>    | Insurance markets where buyers pay premium for protection against<br>losses                                                     | 10             | 61              | 0                | $\mathbf{0}$     | $\theta$       | $\mathbf{1}$   | $\mathbf{0}$     | 14.86s           |
| Rocket Joe          | Dex project where users exchange funds in return for new project<br>liquidity                                                   | 27             | 37              | 3                | $\mathbf{1}$     | $\mathbf{1}$   | $\mathbf{0}$   | $\mathbf{0}$     | 2.860s           |
| Concur Finance      | Yield project                                                                                                    | 15             | 26              | 0                | $\mathbf{0}$     | $\bf{0}$       | 1              | $\bf{0}$         | 2.980s           |
| Biconomy Hyphen     | Cross Chain project where users can deposit and withdraw for pools<br>on different chains                                       | 16             | 61              | $\mathbf{1}$     | $\mathbf{0}$     | $\mathbf{1}$   | $\mathbf{0}$   | $\mathbf{0}$     | 14.64s           |
| Sublime             | Lending project allowing users to create custom lending pools                                                                   | 8              | 47              | $\mathbf{0}$     | $\mathbf{0}$     | $\bf{0}$       | $\mathbf{1}$   | $\mathbf{0}$     | 25.84s           |
| Volt                | Dex project which conserves the value of user funds against inflation                                                           | $\mathbf{1}$   | 23              | $\mathbf{0}$     | $\mathbf{0}$     | $\mathbf{0}$   | $\mathbf{1}$   | $\bf{0}$         | 18.86s           |
| Badger Dao p3       | Yield project                                                                                                    | 8              | 76              | $\theta$         | $\Omega$         | $\theta$       | $\mathbf{1}$   | $\mathbf{0}$     | 16.22s           |
| <b>Tigris Trade</b> | Dex project utilizing off-chain oracles to provide real-time prices                                                             | 33             | 84              | $\overline{c}$   | $\mathbf{0}$     | $\mathbf{1}$   | $\mathbf{1}$   | $\mathbf{0}$     | 7.024s           |
| Total               |                                                                                                    |                |                 | 64               | 14               | 29             | 24             | $\overline{4}$   |                  |
|                     | * Annotations (A+), Total Warnings (TW), False Positive (FP), True Positive (TP), Not Type Error (NTE), Missed Type Error (MTE) |                |                 |                  |                  |                |                |                  |                  |

Table 3: Evaluation Results

<span id="page-8-1"></span>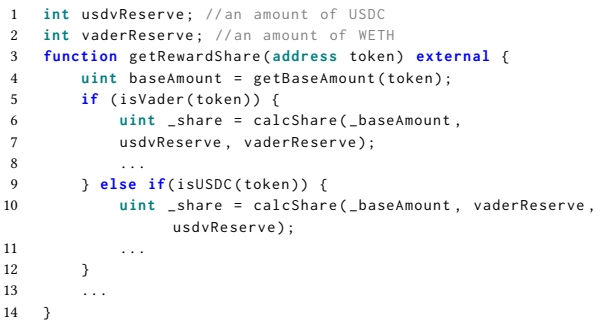

### Figure 9: False Positive Example in Vader Protocol p1

ScType cannot resolve baseAmount to a unique token unit. Solving this problem may require path-sensitive analysis such as symbolic execution. We will leave this to our future work.

### 4.3 RQ2: Efficiency

To answer the research question regarding efficiency, we measure the cost of our tool, which is two-fold: the time of analysis and the total number of annotations. The former is shown in the last column of [Table 3.](#page-8-0) Observe that the tool is very time affordable, with the maximum analysis time being less than 20 seconds. We point out that ScType automatically type-checks all functions that are being called, regardless of whether or not they reside in the same contract. The number of annotations is also reasonable given the large number of functions checked. Most of the annotations can be derived with minimum one-time manual efforts.

<span id="page-8-2"></span>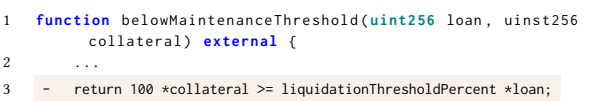

4 + return 100 \*collateral < liquidationThresholdPercent \*loan;

5 }

Figure 10: Not-Type-Error Example in MarginSwap

# 4.4 RQ3: Distribution of Type Errors

We categorize the 33 different accounting type bugs (29 found by ScType and 4 missed) into 3 categories: token unit bugs, scaling factor bugs, and financial type bugs. Their numbers are 10, 12, and 11, respectively, which represent an approximately even distribution. The distribution strongly supports our current design. In addition, we find it a bit counter intuitive that token unit bugs are almost as common as the other two kinds, although they are simpler.

# 4.5 RQ4: Capacity of Type System

As shown in [Table 3,](#page-8-0) ScType cannot detect 28 accounting bugs. Out of the 28, 24 are not type errors and deemed out-of-scope, while 4 are type errors that currently cannot be handled. In this section, we provide two case studies to illustrate these two types of bugs. [Figure 10](#page-8-2) shows a typical not-type-error (NTE). The bug lies in that the developers used the wrong comparison. Other NTE types include coefficient errors and even use of wrong formulas. These bugs need stronger oracles than type rules, such as input-output pairs and formal specification of business models. [Figure 11](#page-9-0) shows a missed-type-error (MTE). This function computes the amount that a

ICSE 2024, April 2024, Lisbon, Portugal Brian Zhang

```
1 uint256 totalReserve ;
2 uint256 strategyReserve ;
3 function setCap ( uint256 cap) external {
4 ...
5 diff = strategyReserve - cap
6 - totalReserve -= strategyReserve;
7 + totalReserve -= diff;
8 ...
9 }
```
### Figure 11: Missed-Type-Error Example in yAxis p1

certain reserve of some strategy (e.g., a contract that yields) exceeds a cap and removes the excess from the total reserve. In particular, the specific reserve is denoted by variable strategyReserve, the cap is cap, the excess is diff and the total reserve is totalReserve. The bug lies in that developers incorrectly subtract strategyReserve, while they should subtract diff. Although it is beyond our current system, a stronger type system that models balance delta such as diff as well as balance upper-bound like cap may prevent this bug. We leave this to our future work.

# 4.6 RQ5: Finding Zero-days

To study the real-world impact of ScType, we use it to audit a large real-world contract through Code4Rena. The project has over 10 thousands lines of code. We applied the technique on 9 contracts, found and reported 6 zero-days, with 4 of them leading to direct fund loss. Three of them are financial type errors and the other three are token unit bugs. We have created exploit inputs for these bugs as proof-of-concepts. According to Code4Rena's policy, details should not be made public until the judges inspect all the bug reports and the developers are given the chances to fix the bugs.

# 5 THREATS TO VALIDITY

There is internal threat to validity due to human mistakes in type annotations. In practice, these annotations are mostly obvious from documentation and variable names. For example, fee and debt variables tend to have subwords "fee" and "debt" in their variable names. In addition, there may be implementation errors. As wrong annotations/implementations lead to spurious type errors, the few false positives by ScType indicate that the threat is mitigated. In the future, we plan to further reduce the human efforts (and hence the internal threat) by mining variables' financial meanings. The external threat mainly lies in the subjects used in our study. We mainly use the bugs in [\[1\]](#page-10-0), which may not be representative. The risk is mitigated as all projects in the benchmark are real-world applications, with many having high complexity. The bug reports had gone through multiple rounds of interactions between auditters, developers, and Code4rena judges. In addition, we recently apply ScType to a very complex project and have encouraging results.

# 6 RELATED WORK

Detecting Business-related Vulnerabilities. Accounting bugs are related to business models. There have been pioneering efforts in detecting business related bugs. Wang et al. [\[19\]](#page-10-18) proposed a fuzzing tool Vultron, which developed an interesting observation regarding balance and transaction invariants. In particular, the total balance of all the users and the contract should be the same, and

transactions in or out of the contract should correspond to the same increase or decrease in total balance. This prevents bugs such as not updating a contract's balance after a withdraw. They later developed mining techniques to infer these invariants [\[17,](#page-10-16) [18,](#page-10-17) [20\]](#page-10-19). Fairness bug detection [\[21\]](#page-10-20) aimed to detect unfair behaviors for game-like contracts having multiple participants. Sun et al. [\[22\]](#page-10-21) developed a method to detect smart contract vulnerabilities based on a swap invariant and a transfer invariant, or logical rules that must be followed in order to facilitate proper functions. The technique can detect overflows and unprotected asset increases. In comparison, ScType can detect type problems that are largely complementary to the above works. Verification techniques [\[23](#page-10-22)[–30\]](#page-10-23) are capable of detecting a wide spectrum of bugs including accounting bugs if the user can provide the specifications. In comparison, ScType encodes properties in its type rules.

Abstract Type Inference and Checking. ScType is essentially an abstract type system [\[31–](#page-10-24)[40\]](#page-10-25) that derives abstract types with much richer semantics than primitive types. However, existing techniques do not focus on smart contracts, which have very unique finance oriented semantics. Tan et al. [\[30\]](#page-10-23) developed a refinement type system known as SolType for Solidity. It models low level relationships between integers and checks for overflows/underflows.

Smart Contract Bug Finding. ScType is related to smart contract bug finding in general, including static analysis [\[2,](#page-10-2) [41–](#page-10-26)[50\]](#page-10-27), fuzzing [\[14,](#page-10-13) [19,](#page-10-18) [51](#page-10-28)[–60\]](#page-10-29), and symbolic execution [\[15,](#page-10-14) [37,](#page-10-30) [55,](#page-10-31) [61](#page-11-0)[–67\]](#page-11-1). In contract, ScType focuses finding accounting bugs, complementary to these techniques.

Bug Studies. We are inspired by a recent study on smart contract vulnerabilities [\[1\]](#page-10-0), which showed the prevalence of accounting bugs and the difficulty of finding them, and also by a list of other comprehensive studies of various kinds of smart contract bugs and programming practices [\[68–](#page-11-2)[75\]](#page-11-3).

# 7 CONCLUSION

We develop an abstract type inference and checking technique to detect accounting bugs in smart contracts, a kind of bug difficult for existing automatic tools. The technique models token units, scaling factors, and financial meanings of individual variables and checks type consistencies. Our results show that more 58% of known accounting bugs are type errors, and our tool detects 87.9% of these type errors. It also finds 6 zero-days.

### **REFERENCES**

- <span id="page-10-0"></span>[1] Z. Zhang, B. Zhang, W. Xu, and Z. Lin, "Demystifying exploitable bugs in smart contracts," 2023 IEEE/ACM 45th International Conference on Software Engineering (ICSE), pp. 615–627, 2023.
- <span id="page-10-2"></span>[2] J. Feist, G. Grieco, and A. Groce, "Slither: a static analysis framework for smart contracts," in WETSEB@ICSE. IEEE / ACM, 2019.
- <span id="page-10-3"></span>[3] "Code4rena." [Online]. Available: [https://code4rena](https://code4rena.com).com
- <span id="page-10-4"></span>[4] "Sctype," 2023. [Online]. Available: https://github.[com/NioTheFirst/ScType/tree/](https://github.com/NioTheFirst/ScType/tree/ICSE24Artifact) [ICSE24Artifact](https://github.com/NioTheFirst/ScType/tree/ICSE24Artifact)
- <span id="page-10-1"></span>[5] "Vader protocol p1 project," 2023. [Online]. Available: [https://github](https://github.com/ZhangZhuoSJTU/Web3Bugs/tree/main/contracts/5/vader-protocol).com/ [ZhangZhuoSJTU/Web3Bugs/tree/main/contracts/5/vader-protocol](https://github.com/ZhangZhuoSJTU/Web3Bugs/tree/main/contracts/5/vader-protocol)
- <span id="page-10-5"></span>[6] "Tracer project," 2023. [Online]. Available: https://github.[com/ZhangZhuoSJTU/](https://github.com/ZhangZhuoSJTU/Web3Bugs/tree/main/contracts/16) [Web3Bugs/tree/main/contracts/16](https://github.com/ZhangZhuoSJTU/Web3Bugs/tree/main/contracts/16)
- <span id="page-10-6"></span>[7] "Perpetual markets," 2023. [Online]. Available: [https://milkroad](https://milkroad.com/funding/perpetual-contracts/).com/funding/ [perpetual-contracts/](https://milkroad.com/funding/perpetual-contracts/)
- <span id="page-10-7"></span>[8] "Funding fee," 2023. [Online]. Available: https://www.binance.[com/en/blog/](https://www.binance.com/en/blog/futures/what-are-funding-fees-in-binance-futures-6595842576313788144) [futures/what-are-funding-fees-in-binance-futures-6595842576313788144](https://www.binance.com/en/blog/futures/what-are-funding-fees-in-binance-futures-6595842576313788144)
- <span id="page-10-8"></span>[9] "Tigris trade project," 2023. [Online]. Available: [https://github](https://github.com/ZhangZhuoSJTU/Web3Bugs/tree/main/contracts/192).com/ [ZhangZhuoSJTU/Web3Bugs/tree/main/contracts/192](https://github.com/ZhangZhuoSJTU/Web3Bugs/tree/main/contracts/192)
- <span id="page-10-9"></span>[10] "Biconomy project," 2023. [Online]. Available: [https://github](https://github.com/ZhangZhuoSJTU/Web3Bugs/tree/main/contracts/97).com/ [ZhangZhuoSJTU/Web3Bugs/tree/main/contracts/97](https://github.com/ZhangZhuoSJTU/Web3Bugs/tree/main/contracts/97)
- <span id="page-10-10"></span>[11] R. F. Muth, "The derived demand curve for a productive factor and the industry supply curve," Oxford Economic Papers, vol. 16, no. 2, 1964.
- <span id="page-10-11"></span>[12] "Defillama." [Online]. Available: [https://defillama](https://defillama.com/).com/
- <span id="page-10-12"></span>[13] "defillama/categories," 2023. [Online]. Available: [https://defillama](https://defillama.com/categories).com/categories
- <span id="page-10-13"></span>[14] J. Choi, D. Kim, S. Kim, G. Grieco, A. Groce, and S. K. Cha, "Smartian: Enhancing smart contract fuzzing with static and dynamic data-flow analyses," in ASE. IEEE, 2021.
- <span id="page-10-14"></span>[15] L. Luu, D.-H. Chu, H. Olickel, P. Saxena, and A. Hobor, "Making smart contracts smarter," in Proceedings of the 2016 ACM SIGSAC conference on computer and communications security, 2016.
- <span id="page-10-15"></span>[16] "Consensys/mythril," 2022. [Online]. Available: https://github.[com/ConsenSys/](https://github.com/ConsenSys/mythril) [mythril](https://github.com/ConsenSys/mythril)
- <span id="page-10-16"></span>[17] Y. Liu, Y. Li, S.-W. Lin, and C. Artho, "Finding permission bugs in smart contracts with role mining," Proceedings of the 31st ACM SIGSOFT International Symposium on Software Testing and Analysis, 2022.
- <span id="page-10-17"></span>[18] Y. Liu, "A unified specification mining framework for smart contracts," Proceedings of the 37th IEEE/ACM International Conference on Automated Software Engineering, 2022.
- <span id="page-10-18"></span>[19] H. Wang, Y. Li, S.-W. Lin, L. Ma, and Y. Liu, "Vultron: catching vulnerable smart contracts once and for all," in ICSE-NIER. IEEE, 2019.
- <span id="page-10-19"></span>[20] Y. Liu and Y. Li, "Invcon: A dynamic invariant detector for ethereum smart contracts," Proceedings of the 37th IEEE/ACM International Conference on Automated Software Engineering, 2022.
- <span id="page-10-20"></span>[21] Y. Liu, Y. Li, S.-W. Lin, and R.-R. Zhao, "Towards automated verification of smart contract fairness," Proceedings of the 28th ACM Joint Meeting on European Software Engineering Conference and Symposium on the Foundations of Software Engineering, 2020.
- <span id="page-10-21"></span>[22] J. lei Sun, S. Huang, X. Wang, M. Wang, and J. Du, "A detection method for scarcity defect of blockchain digital asset based on invariant analysis," 2022 IEEE 22nd International Conference on Software Quality, Reliability and Security (QRS), pp. 73–84, 2022.
- <span id="page-10-22"></span>[23] S. Grossman, I. Abraham, G. Golan-Gueta, Y. Michalevsky, N. Rinetzky, M. Sagiv, and Y. Zohar, "Online detection of effectively callback free objects with applications to smart contracts," Proc. ACM Program. Lang., vol. 2, no. POPL, pp. 48:1–48:28, 2018.
- [24] Á. Hajdu and D. Jovanovic, "solc-verify: A modular verifier for solidity smart contracts," in VSTTE, ser. Lecture Notes in Computer Science, vol. 12031. Springer, 2019, pp. 161–179.
- [25] Y. Wang, S. K. Lahiri, S. Chen, R. Pan, I. Dillig, C. Born, I. Naseer, and K. Ferles, "Formal verification of workflow policies for smart contracts in azure blockchain," in VSTTE, ser. Lecture Notes in Computer Science, vol. 12031. Springer, 2019, pp. 87–106.
- [26] S. So, M. Lee, J. Park, H. Lee, and H. Oh, "VERISMART: A highly precise safety verifier for ethereum smart contracts," in IEEE Symposium on Security and Privacy. IEEE, 2020, pp. 1678–1694.
- [27] J. Jiao, S. Kan, S.-W. Lin, D. Sanán, Y. Liu, and J. Sun, "Semantic understanding of smart contracts: Executable operational semantics of solidity," 2020 IEEE Symposium on Security and Privacy (SP), pp. 1695–1712, 2020.
- [28] P. Tolmach, Y. Li, S.-W. Lin, Y. Liu, and Z. Li, "A survey of smart contract formal specification and verification," ACM Computing Surveys (CSUR), vol. 54, pp. 1 -38, 2020.
- [29] J. Jiao, S.-W. Lin, and J. Sun, "A generalized formal semantic framework for smart contracts," Fundamental Approaches to Software Engineering, vol. 12076, pp. 75 – 96, 2020.
- <span id="page-10-23"></span>[30] B. Tan, B. Mariano, S. K. Lahiri, I. Dillig, and Y. Feng, "Soltype: refinement types for arithmetic overflow in solidity," Proceedings of the ACM on Programming

Languages, vol. 6, no. POPL, pp. 1–29, 2022.

- <span id="page-10-24"></span>[31] M. Karr and D. B. Loveman, "Incorporation of units into programming languages," Commun. ACM, vol. 21, pp. 385–391, 1978.
- [32] S. Hangal and M. S. Lam, "Automatic dimension inference and checking for object-oriented programs," 2009 IEEE 31st International Conference on Software Engineering, pp. 155–165, 2009.
- [33] P. J. Guo, J. H. Perkins, S. McCamant, and M. D. Ernst, "Dynamic inference of abstract types," in International Symposium on Software Testing and Analysis, 2006.
- [34] V. Raychev, M. T. Vechev, and A. Krause, "Predicting program properties from "big code"," ACM SIGPLAN Notices, vol. 50, pp. 111 - 124, 2015.
- [35] B. Livshits, A. V. Nori, S. K. Rajamani, and A. Banerjee, "Merlin: specification inference for explicit information flow problems," in ACM-SIGPLAN Symposium on Programming Language Design and Implementation, 2009.
- [36] S. Kate, J.-P. Ore, X. Zhang, S. Elbaum, and Z. Xu, "Phys: Probabilistic physical unit assignment and inconsistency detection," in Proceedings of the 2018 26th ACM Joint Meeting on European Software Engineering Conference and Symposium on the Foundations of Software Engineering, ser. ESEC/FSE 2018, 2018, p. 563–573.
- <span id="page-10-30"></span>[37] S. So, S. Hong, and H. Oh, "SmarTest: Effectively hunting vulnerable transaction sequences in smart contracts through language Model-Guided symbolic execution," in 30th USENIX Security Symposium (USENIX Security 21). USENIX Association, Aug. 2021.
- [38] A. J. Kennedy, "Dimension types," in European Symposium on Programming, 1994. [39] M. Allamanis, E. T. Barr, S. Ducousso, and Z. Gao, "Typilus: neural type hints," Proceedings of the 41st ACM SIGPLAN Conference on Programming Language
- <span id="page-10-25"></span>Design and Implementation, 2020. [40] J.-P. Ore, C. Detweiler, and S. G. Elbaum, "Lightweight detection of physical unit inconsistencies without program annotations," Proceedings of the 26th ACM SIGSOFT International Symposium on Software Testing and Analysis, 2017.
- <span id="page-10-26"></span>[41] T. Chen, X. Li, X. Luo, and X. Zhang, "Under-optimized smart contracts devour your money," in SANER. IEEE Computer Society, 2017, pp. 442–446.
- [42] P. Tsankov, A. M. Dan, D. Drachsler-Cohen, A. Gervais, F. Bünzli, and M. T. Vechev, "Securify: Practical security analysis of smart contracts," in CCS. ACM, 2018, pp. 67–82.
- [43] L. Brent, A. Jurisevic, M. Kong, E. Liu, F. Gauthier, V. Gramoli, R. Holz, and B. Scholz, "Vandal: A scalable security analysis framework for smart contracts," arXiv preprint arXiv:1809.03981, 2018.
- [44] N. Grech, M. Kong, A. Jurisevic, L. Brent, B. Scholz, and Y. Smaragdakis, "Madmax: Surviving out-of-gas conditions in ethereum smart contracts," Proceedings of the ACM on Programming Languages, vol. 2, no. OOPSLA, 2018.
- [45] E. Zhou, S. Hua, B. Pi, J. Sun, Y. Nomura, K. Yamashita, and H. Kurihara, "Security assurance for smart contract," in NTMS. IEEE, 2018.
- [46] S. Tikhomirov, E. Voskresenskaya, I. Ivanitskiy, R. Takhaviev, E. Marchenko, and Y. Alexandrov, "Smartcheck: Static analysis of ethereum smart contracts," in WETSEB@ICSE. ACM, 2018, pp. 9–16.
- [47] S. Kalra, S. Goel, M. Dhawan, and S. Sharma, "Zeus: analyzing safety of smart contracts." in NDSS, 2018.
- [48] M. Rodler, W. Li, G. O. Karame, and L. Davi, "Sereum: Protecting existing smart contracts against re-entrancy attacks," arXiv preprint arXiv:1812.05934, 2018.
- [49] S. Wang, C. Zhang, and Z. Su, "Detecting nondeterministic payment bugs in ethereum smart contracts," Proceedings of the ACM on Programming Languages, vol. 3, no. OOPSLA, 2019.
- <span id="page-10-27"></span>[50] J. Huang, K. Zhou, A. Xiong, and D. Li, "Smart contract vulnerability detection model based on multi-task learning," Sensors, 2022.
- <span id="page-10-28"></span>[51] C. Liu, H. Liu, Z. Cao, Z. Chen, B. Chen, and B. Roscoe, "Reguard: finding reentrancy bugs in smart contracts," in ICSE-Companion. IEEE, 2018.
- [52] B. Jiang, Y. Liu, and W. K. Chan, "Contractfuzzer: Fuzzing smart contracts for vulnerability detection," in ASE. IEEE, 2018.
- [53] T. D. Nguyen, L. H. Pham, J. Sun, Y. Lin, and Q. T. Minh, "sfuzz: an efficient adaptive fuzzer for solidity smart contracts," in ICSE. ACM, 2020, pp. 778-788.
- [54] H. Wang, Y. Liu, Y. Li, S.-W. Lin, C. Artho, L. Ma, and Y. Liu, "Oracle-supported dynamic exploit generation for smart contracts," IEEE Transactions on Dependable and Secure Computing, 2020.
- <span id="page-10-31"></span>[55] C. F. Torres, A. K. Iannillo, A. Gervais, and R. State, "Confuzzius: A data dependency-aware hybrid fuzzer for smart contracts," in EuroS&P. IEEE, 2021, pp. 103–119.
- [56] A. Groce and G. Grieco, "echidna-parade: a tool for diverse multicore smart contract fuzzing," in ISSTA. ACM, 2021, pp. 658–661.
- [57] G. Grieco, W. Song, A. Cygan, J. Feist, and A. Groce, "Echidna: effective, usable, and fast fuzzing for smart contracts," in ISSTA. ACM, 2020, pp. 557–560.
- [58] Y. Xue, J. Ye, W. Zhang, J. Sun, L. Ma, H. Wang, and J. Zhao, "xfuzz: Machine learning guided cross-contract fuzzing," IEEE Transactions on Dependable and Secure Computing, 2022.
- [59] J. He, M. Balunovic, N. Ambroladze, P. Tsankov, and M. T. Vechev, "Learning to fuzz from symbolic execution with application to smart contracts," in CCS. ACM, 2019, pp. 531–548.
- <span id="page-10-29"></span>[60] V. Wüstholz and M. Christakis, "Harvey: a greybox fuzzer for smart contracts," in ESEC/SIGSOFT FSE. ACM, 2020, pp. 1398–1409.
- <span id="page-11-0"></span>[61] I. Nikolic, A. Kolluri, I. Sergey, P. Saxena, and A. Hobor, "Finding the greedy, prodigal, and suicidal contracts at scale," in ACSAC. ACM, 2018, pp. 653-663.
- [62] J. Krupp and C. Rossow, "teether: Gnawing at ethereum to automatically exploit smart contracts," in USENIX Security Symposium. USENIX Association, 2018, pp. 1317–1333.
- [63] M. Mossberg, F. Manzano, E. Hennenfent, A. Groce, G. Grieco, J. Feist, T. Brunson, and A. Dinaburg, "Manticore: A user-friendly symbolic execution framework for binaries and smart contracts," in ASE. IEEE, 2019.
- [64] J. Chang, B. Gao, H. Xiao, J. Sun, Y. Cai, and Z. Yang, "scompile: Critical path identification and analysis for smart contracts," in ICFEM, ser. Lecture Notes in Computer Science, vol. 11852. Springer, 2019, pp. 286–304.
- [65] Z. Wang, B. Wen, Z. Luo, and S. Liu, "Mar: A dynamic symbol execution detection method for smart contract reentry vulnerability," in International Conference on Blockchain and Trustworthy Systems. Springer, 2021.
- [66] "Blockchain technology solutions." [Online]. Available: [https://consensys](https://consensys.net/) .net/
- <span id="page-11-1"></span>[67] P. Bose, D. Das, Y. Chen, Y. Feng, C. Kruegel, and G. Vigna, "Sailfish: Vetting smart contract state-inconsistency bugs in seconds," in 2022 IEEE Symposium on Security and Privacy (SP). IEEE, 2022.
- <span id="page-11-2"></span>[68] J. Chen, X. Xia, D. Lo, J. C. Grundy, X. Luo, and T. Chen, "Defining smart contract defects on ethereum," IEEE Trans. Software Eng., vol. 48, no. 2, pp. 327-345, 2022.
- [69] P. Zhang, F. Xiao, and X. Luo, "A framework and dataset for bugs in ethereum smart contracts," in ICSME. IEEE, 2020, pp. 139-150.
- [70] W. Dingman, A. Cohen, N. Ferrara, A. Lynch, P. Jasinski, P. E. Black, and L. Deng, "Classification of smart contract bugs using the NIST bugs framework," in SERA . IEEE, 2019, pp. 116–123.
- [71] D. Perez and B. Livshits, "Smart contract vulnerabilities: Vulnerable does not imply exploited." in USENIX Security Symposium, 2021.
- [72] W. Zhang, L. Wei, S. C. Cheung, Y. Liu, S. Li, L. Liu, and M. R. Lyu, "Combatting front-running in smart contracts: Attack mining, benchmark construction and vulnerability detector evaluation," IEEE Transactions on Software Engineering, vol. 49, pp. 3630–3646, 2022.
- [73] V. Piantadosi, G. Rosa, D. Placella, S. Scalabrino, and R. Oliveto, "Detecting functional and security-related issues in smart contracts: A systematic literature review," Software: Practice and Experience, vol. 53, pp. 465 – 495, 2022.
- [74] J. Chen, X. Xia, D. Lo, and J. C. Grundy, "Why do smart contracts self-destruct? investigating the selfdestruct function on ethereum," ACM Transactions on Software Engineering and Methodology (TOSEM), vol. 31, pp. 1 – 37, 2020.
- <span id="page-11-3"></span>[75] J. Chen, X. Xia, D. Lo, J. C. Grundy, and X. Yang, "Maintenance-related concerns for post-deployed ethereum smart contract development: issues, techniques, and future challenges," Empirical Software Engineering, vol. 26, 2021.

<span id="page-12-0"></span>

| $\oplus$   | RawBal   | NetBal   | AccBal | T-Supply | Fee      | Debt | Interest | Dividend |
|------------|----------|----------|--------|----------|----------|------|----------|----------|
| RawBal     | RawBal   | Х        | Х      | T-Supply | Х        | Х    | Х        | AccBal   |
| NetBal     | Х        | NetBal   | Х      | T-Supply | Х        | Х    | Х        | AccBal   |
| AccBal     | х        | Х        | AccBal | x        | Х        | x    | x        | Х        |
| $T-Supply$ | T-Supply | T-Supply | Х      | T-Supply | T-Supply | Х    | X        | х        |
| Fee        |          | Х        | Х      | T-Supply | Fee      | Debt | Interest | x        |
| Debt       | x        | X        | Х      | Х        | Debt     | Debt | Debt     | Х        |
| Interest   | x        | x        | Х      | Х        | Interest | Debt | Interest | Х        |
| Dividend   | AccBal   | AccBal   | Х      | x        | Х        | x    | x        | Dividend |

Table 1: Definition of Operators ⊕ (top\_row ⊕ left\_column)

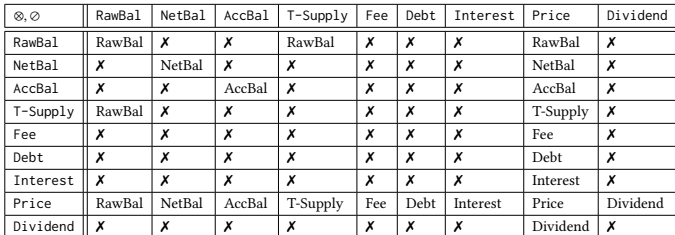

<span id="page-12-1"></span>

| $\otimes$ , $\oslash$ | RawBal | NetBal | AccBal | T-Supply | Fee | Debt | Interest   Price | Dividend |
|-----------------------|--------|--------|--------|----------|-----|------|------------------|----------|
| RawBal                | Price  | х      |        | Price    | х   |      | х                |          |
| NetBal                |        | Price  |        |          | х   |      | х                |          |
| AccBal                |        | х      | Price  | ø        | х   | X    | х                |          |
| T-Supply              | Price  | х      |        |          | х   |      |                  |          |

Table 2: Definition of Operator ⊗ (top\_row ⊗ left\_column)

Dividend  $\begin{vmatrix} x & x \end{vmatrix}$   $\begin{vmatrix} x & x \end{vmatrix}$   $\begin{vmatrix} x & x \end{vmatrix}$   $\begin{vmatrix} x & x \end{vmatrix}$   $\begin{vmatrix} x & x \end{vmatrix}$ Table 3: Definition of Operator ⊘ (top\_row ⊘ left\_column)

Fee  $\parallel x \parallel x \parallel x \parallel x \parallel x \parallel x \parallel x \parallel x \parallel x \parallel x$ Debt  $\parallel x \parallel x \parallel x \parallel x \parallel x \parallel x \parallel x \parallel x \parallel x$ Interest  $\begin{vmatrix} x & y & x \end{vmatrix}$   $\begin{vmatrix} x & y & x \end{vmatrix}$   $\begin{vmatrix} x & y & x \end{vmatrix}$   $\begin{vmatrix} x & y & x \end{vmatrix}$ Price RawBal NetBal AccBal T-Supply Fee Debt Interest Price Dividend

# SUPPLEMENTARY MATERIAL

# 1 DEFINITIONS OF OPERATORS ⊕, ⊗, AND ⊘

[Table 1](#page-12-0) shows the definition for ⊕. The cells in this table represent the results of the various additions between financial types. For example, Debt ⊕ Fee = Debt (column 7, row 6); Fee cannot be added to various types of balances RawBal, NetBal, or AccBal as fee is a charge (see the deposit() and withdraw() functions in [Figure 3\)](#page-3-0); AccBal cannot be added to T-Supply as accrued balance includes dividend that is taken from total supply and hence adding it back is problematic; Debt is not allowed to be added to any sort of balances which denote the assets a user owns.

[Table 3](#page-12-1) shows the definition for ⊗. For example, NetBal ⊗ Price = NetBal (column 3, row 9 ). Intuitively, a net balance that is converted to another currency by multiplying a price is still a net balance. Fee, Debt, Interest, and Dividend are only allowed to have multiplication with Prince, but not any other types. The same kind of balances are allowed to multiply (e.g., RawBal ⊗ RawBal). This happens in computing price curves. But multiplication of different kinds of balances are disallowed due to their incompatible nature.

[Table 3](#page-12-1) shows the definition for ⊘. Divisions of balances of the same type yield Price. Any type divided by a Price yields the

same type. This often happens during trading. Price divided by Price corresponds to getting price through a chain of trading.

# 2 SCTYPE ARTIFACT AND BENCHMARK

SCType, our tool, is a Solidity type checker written in Python 3. There are two Docker Images that we have provided for our tool. Both of the images contain the tool, as well as the benchmarks we use. They can be found at an anonymous site [\[4\]](#page-10-4).

The full Docker Image holds the complete benchmark set and all of their dependencies. It includes 29 projects. It can be downloaded by running

>docker pull icse24sctype/full

It is 23 GB as all the dependences of all these projects have to be in place for Solidity and Slither.

The reduced Docker Image holds one benchmark case and its dependencies. It can be downloaded by running

>docker pull icse24sctype/min

It is  $1$  GB.

Benchmark. Our benchmark test cases can be found in the 'Benchmark' directory. The reduced version only contains one benchmark case, which is Vader Protocol p1. The smart contract tested is the Utils.sol file in the Benchmark/Vader\_Protocol

\_p1/vader-protocol/contracts directory. The full version contains all of the benchmarks.

Tests. To run the reduced tests, run the following command in a Linux environment:

#### >./test\_minbenchmark.sh

To run the full tests, run the following command:

>./test\_benchmark.sh'

The type-checking results are in green. The output of the warnings is: Variable name (IR), Function name, and Operation with mistake. Please ignore all other outputs. One of the three warnings describing the function 'calcLiquidityUnits()' of the second benchmark in the full version or the only benchmark in the reduced version is the example case we explain in our Motivation section.

Source The source code for our tool can be found in the directory: slither/detectors/my\_detectors. In particular, tcheck.py is the main engine.